# ةيساسألا +DLSw تانيوكت  $\overline{\phantom{a}}$

# المحتويات

[المقدمة](#page-0-0) [قبل البدء](#page-0-1) [الاصطلاحات](#page-0-2) [المتطلبات الأساسية](#page-0-3) [المكونات المستخدمة](#page-0-4) [معلومات أساسية](#page-1-0) [ما هو DLSw القياسي؟](#page-1-1) [نموذج للتكوينات](#page-1-2) [WAN عبر Token Ring إلى Token Ring .1](#page-1-3) [Ring-list مع Token Ring إلى Token Ring .2](#page-2-0) [.3 شبكة Ring Token إلى Ethernet عبر شبكة WAN](#page-4-0) [.4 إيثرنت إلى إيثرنت عبر شبكة WAN](#page-5-0) [.5 اتصال Ring Token بالإيثرنت في الموجه نفسه](#page-6-0) [+DLSw و SR/TLB .6](#page-6-1) [WAN عبر SDLC إلى Token Ring .7](#page-7-0) [معلومات ذات صلة](#page-8-0)

# <span id="page-0-0"></span>المقدمة

تحويل إرتباط البيانات (DLSw (هو بروتوكول من محول إلى محول يتم إستخدامه لنقل حركة مرور شبكة أنظمة IBM SNA ((و NetBIOS IBM عبر شبكة IP. لا يوفر هذا البروتوكول التوجيه الكامل، ولكنه يوفر بدلا من ذلك التحويل في طبقة إرتباط بيانات SNA والتضمين في IP/TCP للنقل عبر الإنترنت.

# <span id="page-0-1"></span>قبل البدء

## <span id="page-0-2"></span>الاصطلاحات

للحصول على مزيد من المعلومات حول اصطلاحات المستندات، راجع [اصطلاحات تلميحات Cisco التقنية.](//www.cisco.com/en/US/tech/tk801/tk36/technologies_tech_note09186a0080121ac5.shtml)

## <span id="page-0-3"></span>المتطلبات الأساسية

لا توجد متطلبات أساسية خاصة لهذا المستند.

## <span id="page-0-4"></span>المكونات المستخدمة

لا يقتصر هذا المستند على إصدارات برامج ومكونات مادية معينة.

تم إنشاء المعلومات المُقدمة في هذا المستند من الأجهزة الموجودة في بيئة معملية خاصة. بدأت جميع الأجهزة

المُستخدمة في هذا المستند بتكوين ممسوح (افتراضي). إذا كنت تعمل في شبكة مباشرة، فتأكد من فهمك للتأثير المحتمل لأي أمر قبل استخدامه.

## <span id="page-1-0"></span>معلومات أساسية

DLSw+ هو تنفيذ Cisco ل DLSw. بالإضافة إلى DLSw القياسي، يتضمن DLSw+ الميزات التالية:

- إختيار خيار النقل، بما في ذلك TCP و FST) النقل السريع التسلسلي) والتضمين المباشر.
- تحسينات قابلية التوسعة من خلال: مجموعات الأقران والأقران حسب الطلب وجدران الحماية للمستكشف وتعلم الموقع.
	- تحويل الوسائط بين الشبكات المحلية والبعيدة و SDLC أو Ethernet.

# <span id="page-1-1"></span>ما هو DLSw القياسي؟

لمزيد من التفاصيل حول معيار DLSw، ارجع إلى 1795 RFC) تم جعل 1434 RFC قديما بواسطة 1795 RFC(. باختصار، يصف 1795 RFC بروتوكول التحويل إلى محول (SSP (المستخدم بين الموجهات لإنشاء إتصالات DLSw، وتحديد موقع الموارد، وإعادة توجيه البيانات، والتحكم في تدفق المعالج، واسترداد الأخطاء. كما تصف كيفية إنهاء إتصالات التحكم في إرتباط البيانات (DLC (محليا وتعيين إتصالات DLC إلى دائرة DLSw.

من خلال إنهاء إتصالات DLC محليا، تعالج DLSw المشاكل التالية:

- مهلات DLC
- إقرارات DLC عبر شبكة WAN
	- التحكم في التدفق والازدحام
	- التحكم في البث لحزم البحث
- حدود عدد نقاط ربط المسار للمصدر

ملاحظة: يمكن العثور على تحسينات على 1795 RFC في 2166 RFC. تعالج هذه التحسينات مشاكل قابلية التوسعة في DLSw والإيضاحات ل 1795 RFC. ومع ذلك، لا يعتبر المعيار 2166 RFC قديما لعام 1795 وينبغي إستخدامه بالاقتران مع عام 1795.

# <span id="page-1-2"></span>نموذج للتكوينات

التكوينات الموضحة هنا هي تكوينات جزئية، وهي تمثل جزء التكوين المطلوب لدعم DLSw+ فقط ولا تمثل أي من بروتوكول الإنترنت (IP (أو غيره من بروتوكولات الدعم. نظرا لأن DLSw+ يعتمد على بروتوكول IP/TCP) باستثناء عندما تستخدم بروتوكول FST أو Direct(، فيفترض أن شبكة IP قيد التشغيل بالفعل.

## <span id="page-1-3"></span>WAN عبر Token Ring إلى Token Ring .1

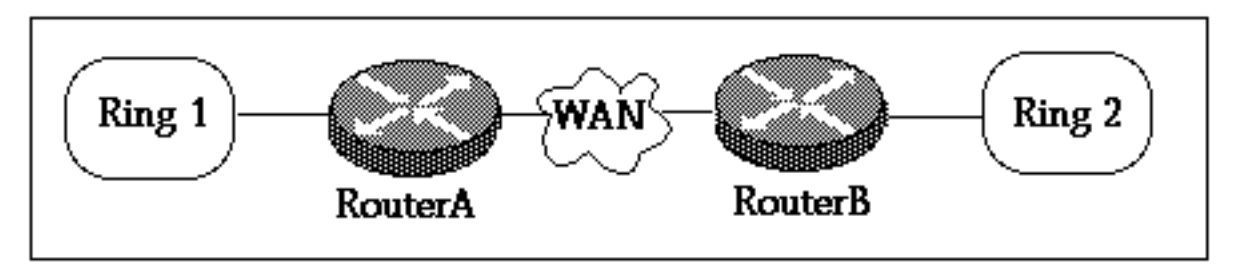

! source-bridge ring-group 2000 dlsw local-peer peer-id 150.150.1.1 dlsw remote-peer 0 tcp 150.150.2.1 ! interface Loopback0 ip address 150.150.1.1 255.255.255.0 ! interface Serial0 ip address 150.150.100.1 255.255.255.0 ! interface TokenRing0 ip address 150.150.10.1 255.255.255.0 ring-speed 16 source-bridge 1 1 2000 source-bridge spanning *.Allows the router to forward single route explorer frames ---!*

#### **Router B**

```
!
                                   source-bridge ring-group 2000
                            dlsw local-peer peer-id 150.150.2.1
                              dlsw remote-peer 0 tcp 150.150.1.1
                                                                !
                                             interface Loopback0
                           ip address 150.150.2.1 255.255.255.0 
                                                                !
                                               interface Serial0
                        ip address 150.150.100.2 255.255.255.0 
                                                                !
                                            interface TokenRing0
                          ip address 150.150.20.2 255.255.255.0 
                                                   ring-speed 16 
                                         source-bridge 2 1 2000 
                                         source-bridge spanning 
.Allows the router to forward single route explorer frames ---!
```
في هذا المثال، نلتقط حلقة افتراضية واحدة، حلقة رقم ،2000 لإنشاء علاقة بين المجموعتين بسهولة. ومع ذلك، يتم إنهاء حقل معلومات التوجيه (RIF (في الموجه DLSw.+ يمكنك إختيار رقم حلقة افتراضي مختلف لكل موجه. احذر عند إختيار رقم الشبكة، يجب عليك اتباع نفس القواعد التي تنطبق على ربط مسار المصدر. حاليا، تدعم Cisco فقط حلقة افتراضية واحدة لكل موجه.

يتم إستخدام أمر peer-local DLSw لتحديد عنوان IP +DLSw الخاص بك للموجه المحلي. في المثال أعلاه، يتم إستخدام عنوان IP الخاص بواجهة الاسترجاع حتى لا يضطر DLSw+ إلى الاعتماد على الواجهة المادية الحقيقية التي تكون في وضع العمل.

يحدد أمر DLSw-النظير البعيد عنوان IP الخاص بالموجه البعيد. الرقم 0 الذي يلي الكلمة الأساسية النظير البعيد هو رقم قائمة الحلقة. بشكل عام، إذا كنت تريد شبكة كاملة الربط، أستخدم الرقم 0. يتم إستخدام رقم <u>ring-list</u> للتحكم في تدفق إطارات Explorer من خلال السماح بتقسيم الشبكة (راجع [المثال 2](#page-2-0) لعرض قائمة حلقية).

<span id="page-2-0"></span>Ring-list مع Token Ring إلى Token Ring .2

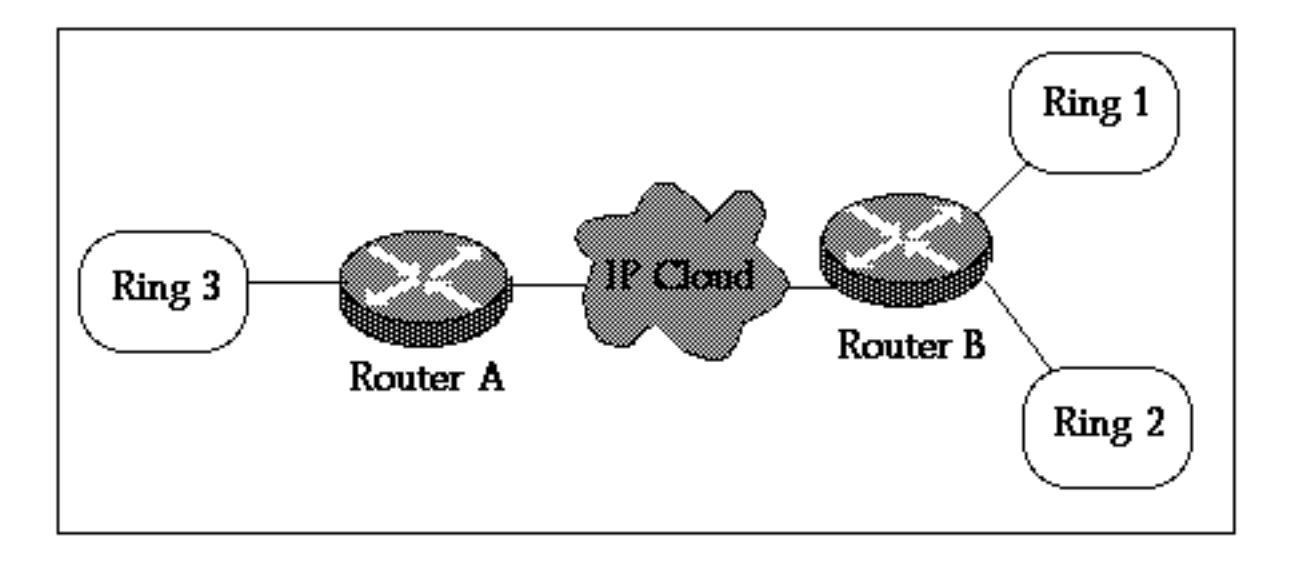

#### **Router A**

```
!
                                   source-bridge ring-group 2000
                            dlsw local-peer peer-id 150.150.1.1
                              dlsw remote-peer 0 tcp 150.150.2.1
                                                                !
                                             interface Loopback0
                           ip address 150.150.1.1 255.255.255.0 
                                                                !
                                               interface Serial0
                        ip address 150.150.100.1 255.255.255.0 
                                                                !
                                            interface TokenRing0
                         ip address 150.150.10.1 255.255.255.0 
                                                  ring-speed 16 
                                         source-bridge 3 1 2000 
                                         source-bridge spanning 
.Allows the router to forward single route explorer frames ---!
```
#### **Router B** !

```
source-bridge ring-group 2000
                                                              dlsw local-peer peer-id 150.150.2.1
                                                               dlsw remote-peer 1 tcp 150.150.1.1
                                                                          dlsw ring-list 1 rings 1
                                                                                                  !
                                                                               interface Loopback0
                                                            ip address 150.150.2.1 255.255.255.0 
                                                                                                  !
                                                                                 interface Serial0
                                                          ip address 150.150.100.2 255.255.255.0 
                                                                                                  !
                                                                              interface TokenRing0
                                                           ip address 150.150.20.2 255.255.255.0 
                                                                                    ring-speed 16 
                                                                           source-bridge 1 1 2000 
                                                                           source-bridge spanning 
       Allows the router to forward single route explorer frames. ! interface TokenRing1 ip ---!
  address 150.150.30.1 255.255.255.0 ring-speed 16 source-bridge 2 1 2000 source bridge spanning
                                  .!--- Allows the router to forward single route explorer frames
في هذا مثال، كل محطات العمل على حلقة 3 يستطيع فقط أسست جلسة مع محطة على حلقة 1، غير أن لا حلقة 2،
```
والعكس. ما يزال بإمكان المحطات الموجودة على الحلقة 1 التحدث إلى المحطات الموجودة على الحلقة 2 لأنها

هذا يعني أنه لن يكون هناك بث من الحلقة 2 الذي سيتم تسليمه إلى الموجه A. إستخدام <u>dlsW ring-list</u>، port-list، ، و<u>bgroup-list</u> عبارات مفيدة للغاية عندما تريد التحكم في حركة مرور البث عبر شبكة WAN.

## <span id="page-4-0"></span>.3 شبكة Ring Token إلى Ethernet عبر شبكة WAN

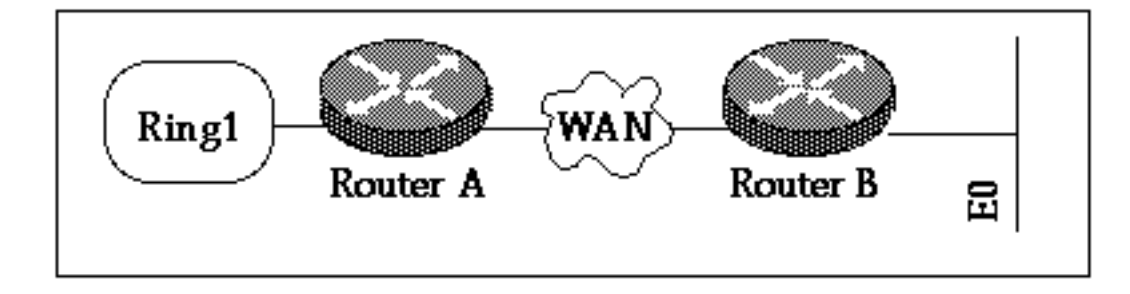

في هذا المثال، يتم تحديد موقع الأجهزة على الوسائط المختلطة لذلك نحتاج إلى تبادل عنوان MAC للمضيف قبل ترميزه على الجهاز الثانوي الذي يقوم ببدء حزمة إختبار Explorer. راجع أيضا [فهم ربط مترجم موجه من المصدر](//www.cisco.com/warp/customer/100/48.shtml) [واستكشاف أخطائه وإصلاحها](//www.cisco.com/warp/customer/100/48.shtml).

#### **Router A**

```
!
                                                                        source-bridge ring-group 2000
                                                                 dlsw local-peer peer-id 150.150.1.1
                                                                  dlsw remote-peer 0 tcp 150.150.2.1
                                                                                                      !
                                                                                  interface Loopback0
                                                               ip address 150.150.1.1 255.255.255.0 
                                                                                                      !
                                                                                     interface Serial0
                                                             ip address 150.150.100.1 255.255.255.0 
                                                                                                      !
                                                                                 interface TokenRing0
                                                              ip address 150.150.10.1 255.255.255.0 
                                                                                        ring-speed 16 
                                                                              source-bridge 1 1 2000 
          .source-bridge spanning !--- Allows the router to forward single route explorer frames
في المثال التالي، يسمح للمحطة الموجودة على مقطع الإيثرنت بالتحدث إلى المحطات الموجودة على مقطع Token
Ring. سيهتم موجه DLSw+ بالتحويل من تنسيق إيثرنت إلى تنسيق Token Ring. يتم إستخدام الأمر <mark>-dlsW Bridge</mark>
```
[group](//www.cisco.com/en/US/docs/ios/12_1/ibm/vol1/command/reference/br1ddlsw.html) لربط جزء الإيثرنت بعملية DLSw+ تماما مثل عبارة bridge-source التي تربط مقطع Ring Token ب DLSw+ من خلال مجموعة Ring الظاهرية. لا تحتاج إلى تكوين LB/SRT إلا إذا كان لديك واجهة Ring Token على الموجه B، وكان الاتصال بين المحطات على Token Ring هذا وإيثرنت مطلوبا. راجع <u>المثال 6</u>.

ملاحظة: لا توجد حاجة إلى مجموعة حلقات جسر المصدر على الموجه (ب).

```
Router B
                                     !
  dlsw local-peer peer-id 150.150.2.1
   dlsw remote-peer 0 tcp 150.150.1.1
                  dlsw bridge-group 1
                                     !
                  interface Loopback0
ip address 150.150.2.1 255.255.255.0
```

```
!
                       interface Serial0
ip address 150.150.100.2 255.255.255.0 
                                        !
                     interface Ethernet0
 ip address 150.150.30.1 255.255.255.0 
                         bridge-group 1 
                                        !
                   bridge 1 protocol dec
                                        !
```
## <span id="page-5-0"></span>.4 إيثرنت إلى إيثرنت عبر شبكة WAN

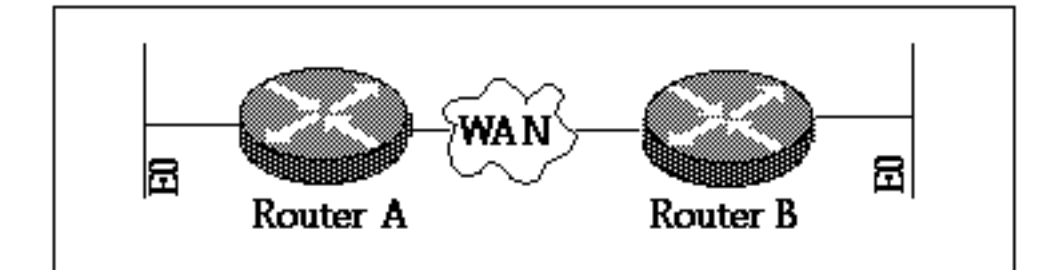

### **Router A**

```
!
    dlsw local-peer peer-id 150.150.1.1
     dlsw remote-peer 0 tcp 150.150.2.1
                    dlsw bridge-group 1
                                       !
                     interface Loopback0
  ip address 150.150.1.1 255.255.255.0 
                                       !
                       interface Serial0
ip address 150.150.100.1 255.255.255.0 
                                       !
                     interface Ethernet0
 ip address 150.150.30.1 255.255.255.0 
                        bridge-group 1 
                                       !
                  bridge 1 protocol dec
                                       !
```
#### **Router B**

```
!
    dlsw local-peer peer-id 150.150.2.1
     dlsw remote-peer 0 tcp 150.150.1.1
                    dlsw bridge-group 1
                                       !
                    interface Loopback0
  ip address 150.150.2.1 255.255.255.0 
                                       !
                      interface Serial0
ip address 150.150.100.2 255.255.255.0 
                                       !
                    interface Ethernet0
 ip address 150.150.40.1 255.255.255.0 
                         bridge-group 1 
                                       !
                  bridge 1 protocol dec
```
ملاحظة: مجموعة حلقة جسر المصدر غير مطلوبة على أي من الموجهين.

<span id="page-6-0"></span>.5 اتصال Ring Token بالإيثرنت في الموجه نفسه

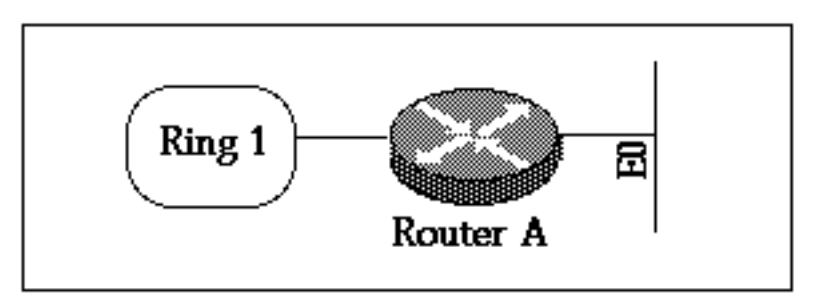

إذا كنت بحاجة إلى توصيل المحطات بين إيثرنت و Ring Token التي تكون محلية للموجه، فيجب عليك إستخدام TLB/SR) الربط العابر). DLSw المحلي بين Ethernet و Ring Token غير مدعوم.

#### **Router A**

```
source-bridge ring-group 2000
                                                          source-bridge transparent 2000 1000 1 1
                                                                              interface Ethernet0
                                                          ip address 150.150.40.1 255.255.255.0 
                                                                                  bridge-group 1 
                                                                                                 !
                                                                             interface TokenRing0
                                                          ip address 150.150.10.1 255.255.255.0 
                                                                                   ring-speed 16 
                                                                          source-bridge 1 1 2000 
source-bridge spanning!--- Allows the router to forward single route explorer frames. ! bridge
                                                                                  1 protocol ieee
```
:لدينا source-bridge transparent 2000 1000 1 للأمر

- 2000 هو رقم الحلقة الظاهرية الذي تم تكوينه بواسطة 2000 source-bridge ring-group.
	- 1000 هو رقم الحلقة المزيف المعطى لمجال الإيثرنت.
	- 1 هو رقم الجسر الذي يؤدي إلى مجال التوصيل الشفاف.
	- 1 هو عدد **مجموعة جسور-**التي تريد ربطها في مجال جسر مسار المصدر الخاص بك.

ملاحظة: لا يلزم توفر عناوين IP على الواجهات ل SRT/LB.

## <span id="page-6-1"></span>+DLSw و SR/TLB .6

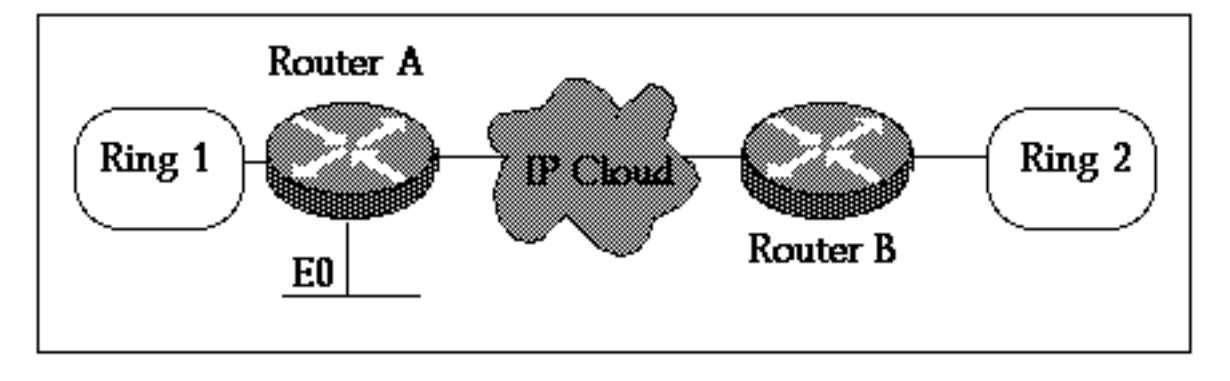

#### **Router A**

source-bridge ring-group 2000 source-bridge transparent 2000 1000 1 1 dlsw local-peer peer-id 150.150.1.1 dlsw remote-peer 0 tcp 150.150.2.1 dlsw bridge-group 1 ! interface Loopback0 ip address 150.150.1.1 255.255.255.0 ! interface Ethernet0 ip address 150.150.40.1 255.255.255.0 bridge-group 1 ! interface TokenRing0 ip address 150.150.10.1 255.255.255.0 ring-speed 16 source-bridge 1 1 2000 source-bridge spanning*!--- Allows the router to forward single route explorer frames.* ! bridge 1 protocol dec

#### **Router B**

!

!

source-bridge ring-group 2000 dlsw local-peer peer-id 150.150.2.1 dlsw remote-peer 0 tcp 150.150.1.1 interface Loopback0 ip address 150.150.2.1 255.255.255.0 interface TokenRing0 ip address 150.150.11.1 255.255.255.0 ring-speed 16 source-bridge 2 1 2000 *.*source-bridge spanning *!--- Allows the router to forward single route explorer frames*

في المثال أعلاه، تم تكوين كل من DLSw و LB/SRT. لا يلزم توفر LB/SRT إلا عندما تحتاج المحطات الموجودة على Ring Token إلى التحدث إلى المحطات الموجودة على الإيثرنت على الموجه نفسه، الموجه A. إذا كان الطلب الوحيد هو محطات الإيثرنت على الموجه A للتحدث إلى محطات Ring Token البعيدة على الموجه B، فإن DLSw 1 Group-Bridge تهتم بذلك.

### <span id="page-7-0"></span>WAN عبر SDLC إلى Token Ring .7

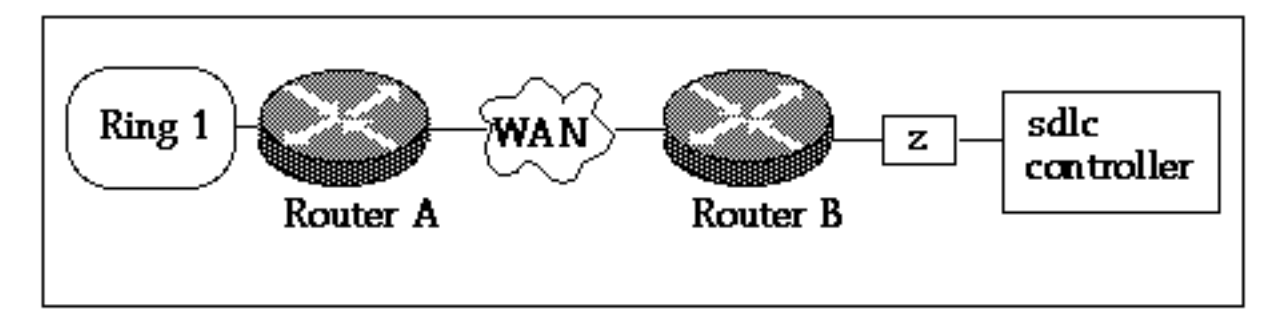

#### **Router A**

```
!
      source-bridge ring-group 2000
dlsw local-peer peer-id 150.150.1.1
dlsw remote-peer 0 tcp 150.150.2.1
                                   !
                interface Loopback0
```
ip address 150.150.1.1 255.255.255.0 ! interface Serial0 ip address 150.150.100.1 255.255.255.0 ! interface TokenRing0 ip address 150.150.10.1 255.255.255.0 ring-speed 16 source-bridge 1 1 2000 source-bridge spanning*!--- Allows the router to forward single route explorer frames.* **Router B** dlsw local-peer peer-id 150.150.2.1 dlsw remote-peer 0 tcp 150.150.1.1 ! interface Loopback0 ip address 150.150.2.1 255.255.255.0 ! interface Serial0 ip address 150.150.100.2 255.255.255.0 ! interface Serial 1 no ip address encapsulation sdlc no keepalive clockrate 9600 sdlc role primary *Assumes SDLC station role secondary for the controller.* sdlc vmac 4000.9999.0100 *!--- ---! Virtual MAC address given to the controller which will !--- have sdlc address (01) appended to it.* sdlc address 01 *!--- SDLC address, obtained from controller configuration.* sdlc xid 01 05D20001 *!--- 01 is the SDLC address and IDBLK/IDNUM should match that !--- in SMN on the host.* sdlc partner 4000.1020.1000 01 *!--- 4000.1020.1000 is the MAC address of the host !--- and 01 is* ! *the SDLC address.* sdlc dlsw 1

ملاحظة: سيكون اتصال الدائرة DLSw بين 4000.999.0101 و .4000.1020.1000 كما يفترض المثال أعلاه توفر وحدة تحكم 2.0PU. بالنسبة لأنواع PU الأخرى، ارجع إلى <u>دليل أستكشاف الأخطاء وإصلاحها ل DLSw SDLC.</u>

تعد أمثلة التكوين الواردة أعلاه بعض سيناريوهات الشبكة الشائعة. يمكنك القيام بالمزيد باستخدام DLSw،+ ولكن توفر لك هذه التكوينات بعض الأساسيات. تذكر أن DLSw+ هو RSRB محسن مع القدرة الإضافية للتشغيل البيني مع الموجهات الأخرى التي تتوافق مع 1795 RFC و .2166

## <span id="page-8-0"></span><u>معلومات ذات صلة</u>

- [أستكشاف أخطاء DLSw وإصلاحها](//www.cisco.com/warp/customer/697/dlswts1.html?referring_site=bodynav)
	- <u>[صفحة دعم DLSw](//www.cisco.com/en/US/tech/tk331/tk336/tk163/tsd_technology_support_sub-protocol_home.html?referring_site=bodynav)</u>
	- [الدعم الفني Systems Cisco](//www.cisco.com/en/US/customer/support/index.html?referring_site=bodynav)

ةمجرتلا هذه لوح

ةي الآلال تاين تان تان تان ان الماساب دنت الأمانية عام الثانية التالية تم ملابات أولان أعيمته من معت $\cup$  معدد عامل من من ميدة تاريما $\cup$ والم ميدين في عيمرية أن على مي امك ققيقا الأفال المعان المعالم في الأقال في الأفاق التي توكير المالم الما Cisco يلخت .فرتحم مجرتم اهمدقي يتلا ةيفارتحالا ةمجرتلا عم لاحلا وه ىل| اًمئاد عوجرلاب يصوُتو تامجرتلl مذه ققد نع امتيلوئسم Systems ارامستناء انالانهاني إنهاني للسابلة طربة متوقيا.